# Hp Officejet 8600 Manual Feed

When somebody should go to the ebook stores, search foundation by shop, shelf by shelf, it is essentially problematic. This is why we offer the books compilations in this website. It will totally ease you to see quide Hp Officejet 8600 Manual Feed as you such as.

By searching the title, publisher, or authors of guide you truly want, you can discover them rapidly. In the house, workplace, or perhaps in your method can be all best area within net connections. If you seek to download and install the Hp Officejet 8600 Manual Feed, it is utterly simple then, in the past currently we extend the link to buy and make bargains to download and install Hp Officejet 8600 Manual Feed appropriately simple!

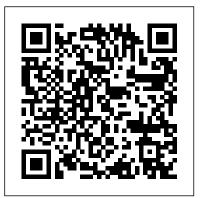

Rehumanize Your Business Grand Central **Publishing** 

"Faster Smarter Digital Photography" shows you how to produce high-quality digital stills -faster, smarter, and easier! You get practical, concise guidance for selecting the right digital camera for your needs; composing better shots;

editing and manipulating your photos; using the digital media capabilities in the Microsoft "RM" Windows "RM" XP operating system; and preparing images for print or online delivery. "Faster Smarter Digital Photography" delivers accurate, how-to information that's easy to absorb and apply. The language is friendly and down-to-earth, with no jargon or silly chatter. Use the concise explanations, easy numbered looking results for home or office.

2007 Microsoft Office System Step by Step **EOLSS Publications** 

Every graphics professional worth his or her salt knows the importance of color management. No matter how much thought

artist and client put into the color scheme for a given project, all of that work is for naught if you can't get your results to match your expectations. Enter Real World Color Management, Second Edition. In this thoroughly updated under-the-hood reference. authors Bruce Fraser, Chris Murphy, and Fred Bunting draw on their years of professional experience to show you everything you need to steps, and visual examples that help you get great- know about color management. Whether your final destination is print, Web, or film, Real World Color Management, Second Edition takes the mystery out of color management, covering everything from color theory and color models to understanding how devices interpret and display color. You'll find expert

advice for building and fine-tuning color profiles Sound Mover, Sound Wave; prepare sound Resources in the global Encyclopedia of Life for input and output devices (digital cameras and scanners, displays, printers, and more), selecting the right color management workflow, the Disk: over 50 sound effects and music and managing color within and across major design applications. Get Real World Color Management, Second Edition--and get ready to much more."--BOOK JACKET.Title dazzle!

Lamp Stack for Humans Arms & Armour Provides detailed instruction in the fundamental features and functions of Access, Excel, FrontPage, Outlook, PowerPoint, Publisher, and Word, as well as InfoPath, SharePoint, LiveMeeting, and Groove--and the new integration features of the new version of the Office suite.

### **Walking Foot Quilting Designs** Createspace Independent Publishing Platform

"The coolest, most ear-tickling Mac sounds ever collected. This pumped-up Second Edition of Cool Mac Sounds shows you hands-on just how versatile your Mac can be. Just by popping in the Too Cool Disk, you can morph your Mac into a state-of-the-art sound studio." "This book enables you to record, edit, and play back all kinds of sounds; apply standard sampling theory; manage your sound system with the Mac Sound Manager; jazz up your Mac with HyperCard, ResEdit,

clips for Apple's new QuickTime and do all kinds of cool stuff on the Mac." "What's on samples, sound extractor, SndControl and associated INITs, Sound Mover and much, Summary field provided by Blackwell North America, Inc. All Rights Reserved Waste Management and Minimization John Wiley & Sons

"Staff from smaller airports typically lack specialized expertise in the negotiation and development of airport property or the resources to hire consultants. ACRP Research Report 213 provides airport management, policymakers, and staff a resource for developing and leasing airport land and improvements, methodologies for determining market value and appropriate rents, and best practices for negotiating and re-evaluating current lease agreements. There are many factors that can go into the analysis, and this report reviews best practices in property development."--Foreword.

Estimating Market Value and Establishing Market Rent at Small Airports The Crowood Press Waste Management and Minimization theme is a component of Encyclopedia of Environmental and Ecological Sciences, Engineering and Technology

Support Systems (EOLSS), which is an integrated compendium of twenty one Encyclopedias. The book on Waste Management and Minimization contains contributions from distinguished experts in the field, discusses waste treatment, management and minimization. This volume is aimed at the following five major target audiences: University and College students Educators, Professional practitioners, Research personnel and Policy analysts, managers, and decision makers and NGOs.

### **Real World Color Management Pearson** Education

Trouble with your PC? What do you do if your hard disk crashes or all you see are black lines on your monitor? With this handy "Troubleshooting" guide, it's easy to pinpoint -- and solve -- your own hardware and software problems. Fast! Each section opens with a troubleshooting chart to help quickly diagnose the source of the problem. It offers clear, step-by-step solutions to try right away, plus a full chapter of things to do to stay out of trouble or learn a new trick. Continuous support via the Troubleshooting "Latest Solutions" Web site provides monthly updates on additional problem solving information. Books in the "Troubleshooting" series are colorful, superbly organized, and easy to read, giving even novice users the confidence to fix

it themselves -- without sending their PCs to the Technician (220-602), Remote Support shop or wasting time on futile trial and error. The printers' manual "O'Reilly Media, Inc." Tilt and shift lenses offer tremendous creative possibilities for users of digital SLR and mirrorless cameras. This practical book explains the techniques that will help you take better photos photos that don't distort or lose focus. Assessing the benefits and pitfalls of a range of lenses, adapters, software and editing techniques, it guides you through the practicalities of working with these lenses and gives you the skills to use them to best effect. With stunning examples throughout, this book gives an overview of the different lenses available, and tips on how adapters can give tilt/shift options when using old medium-format lenses. It gives advice on how simple lens shift can in each chapter to prepare you for exam day change the entire look of your photos, and techniques for using lens tilt for focus control and close-up working. Stunning examples show the use of tilt and shift lenses across a range of available focal lengths, both tripod-mounted and handheld.

#### **CompTIA A+ Complete Study Guide** Firewall Media

All-in-one guide plus videos prepares you for CompTIA's new A+ Certification Candidates aiming for CompTIA's revised, two-exam A+ Certified Track will find what they need in this value-packed book. Prepare for the required exam, CompTIA A+ Essentials (220-601), as well as your choice of one of three additional exams focusing on specific job roles--IT

Technician (220-603), or Depot Technician (220-603). This in-depth Deluxe Edition features instructional videos, thorough coverage of all objectives for all four exams, bonus practice exams, and more. Inside, you'll find: Comprehensive coverage of all exam objectives for all four exams in a systematic approach, so you can be confident you're getting the instruction you need CD with over an hour of instructional videos so you see how to perform key tasks Hand-on exercises to reinforce critical skills Real-world scenarios that put what you've learned in the context of actual job roles Challenging review questions Exam Essentials, a key feature at the end of each chapter that identifies critical areas you must become proficient in before taking the exams A handy fold-out that maps every official exam objective to the corresponding chapter in the book, so you can track your exam prep objective by objective Look inside for complete coverage of all exam objectives for all four CompTIA A+ exams. Featured on the CDs SYBEX TEST ENGINE: Test your knowledge with advanced testing software. Includes all chapter review questions and 12 total bonus exams. ELECTRONIC FLASHCARDS: Reinforce your understanding process of turning an old laptop into an

with flashcards that can run on your PC, Pocket PC, or Palm handheld. PRACTICE CD: Learn how to perform key tasks with over an hour of instructional videos on a bonus CD! Visit www.sybex.com for all of your CompTIA certification needs. Note: CD-ROM/DVD and other supplementary materials are not included as part of eBook file.

Achtung-Panzer! John Wiley & Sons Two sisters share the system of organising household chores that they created to make managing a home less time consuming and more efficient, in an updated handbook that explains how to reduce chaos and clutter and achieve organisation in the home.

Flea Market John Wiley & Sons The Business of Change; reviews many of the key technologies that are impacting on NZ businesses, from Artificial Intelligence to Robotics, from the Internet of Things to 3D Printing to Connected Vehicles, complete with scores of examples and case studies from New Zealand and elsewhere, and explores step by step how organisations of any size or scale can reinvent themselves to prepare for digital transformation to avoid getting left behind. CompTIA A+ Complete Practice Tests Hayden Books

In this guide I will walk you through the

applications in the comfort of your own home or office - no "cloud" required. Together we will configure the entire server: you will learn how to install CentOS, Apache, PHP and MySQL (or MariaDB) and WordPress. I will show you how you can reach your server from other computers on the network and how to create best output from any color printer, this regular backups too. This book is perfect for power user's guide sizzles with "insider" the Linux newbie and those who want to get information, presented in a witty and started with web applications without spending money "in the cloud" (which is in my personal opinion - THE WORST expression for describing remote computers).

Photography with Tilt and Shift Lenses Addison Wesley Longman CRAFT is the first project-based magazine dedicated to the renaissance that is occurring within the world of crafts. Celebrating the DIY spirit, CRAFT's goal is to unite, inspire, inform and entertain a growing community of highly imaginative people who are transforming traditional art and crafts with unconventional, unexpected and even renegade techniques, materials and tools; resourceful spirits who undertake methods, radar simulators were installed in

always-on server. You can use it to run web amazing crafting projects in their homes and Maritime Administration?s three region communities. Volume 01, the premier issue, schools. It soon became apparent that to features 23 projects with a twist! Make a programmable LED shirt, turn dud shoes into great knitted boots, felt an iPod cocoon, date instruction manual was needed. The embroider a skateboard, and much more. Making

> Packed with practical tips for getting the engaging style that's accessible to any computer user. Includes advice on taking the best advantage of color and the inside scoop on how paper, drivers, programs, and settings on the printer itself can affect the final product.

## **Duckhampton**

Since 1958 the Maritime Administration has continuously conducted instructions in use of collision avoidance radar for qualified U.S. seafaring personnel and representatives of interested Federal and State Agencies. Beginning in 1963, to facilitate the expansion of training capabilities and at the same time to provide the most modern techniques in training

properly instruct the trainees, even with the advanced equipment, a standardize up-tofirst manual was later revised to serve both as a classroom textbook and as an onboard reference handbook. This newly updated manual, the fourth revision, in keeping with Maritime Administration policy, has been restructured to include improved and more effective methods of plotting techniques for use in Ocean, Great Lakes, Coastwise and Inland Waters navigation.Robert J. BlackwellAssistant Secretary for Maritime **Affairs** 

The Underground Guide to Color Printers A young duck gets lost on his way from NYC to Duckhampton and makes unexpected friends along the way.

#### Cool Mac Sounds

Accelerate sales and improve customer experience Every day, most working professionals entrust their most important messages to a form of communication that doesn't build trust, provide differentiation, or communicate clearly enough. It's easy to point to the sheer volume of emails, text

messaging as the problem that reduces our reply rates and diminishes our effectiveness. days. The latest chapter in their piratic But the faceless nature of that communication is also to blame. Rehumanize Your Business explains how to matter to Morgan Cooke, a cowardly, dramatically improve relationships and results with your customers, prospects, employees, and recruits by adding personal in need of crewmen, kidnaps him and videos to emails, text messages, and social messages. It explains the what, why, and how behind this new movement toward simple, authentic videos—and when to replace some of your plain, typed-out communication with webcam and smartphone recordings. • Restore face-toface communication for clarity and connection • Add a personal, human touch to your emails and other messages • Meet people who've sent thousands of videos • Learn to implement your own video habit in glorious adventure. an easy, time-saving way • Boost your replies, appointments, conversion, referrals, and results dramatically If you're ready to influence, teach, sell, or serve in a more personal way, Rehumanize Your Business is your guide.

messages, voicemails, and even social

### **Episodes from Sikh History**

The Cooke and Hood families have been at each other's throats since the Spanish Main rivalry takes place in 2004, when an old treasure map turns up. None of this seems to landlubbing accountant entirely ignorant of his heritage until his estranged father, Isaac, thrusts him into the fray. When Morgan wakes up on a boat in the middle of the Caribbean, he learns that piracy still flourishes, albeit with far more discretion than in the old days--pirates disguise their fast boats as shrimpers or tugs--but with no less bloodshed. Judging even a shot at riches vastly preferable to a return to his lonely, fluorescent-lit work station existence, Morgan pierces his ear, dons the eye patch and peg leg, and set sail for

Using the Phone Book

This is one of the most significant military books of the twentieth century. By an outstanding soldier of independent mind, it pushed forward the evolution of land warfare and was directly responsible for German armoured supremacy in the early years of the Second World War. Published in 1937, the result of 15 years of careful study since his days on the German General Staff in the First World War, Guderian's book argued, quite clearly, how vital the proper use of tanks and supporting armoured vehicles would be in the conduct of a future war. When that war came, just two years later, he proved it, leading his Panzers with distinction in the Polish, French and Russian campaigns. Panzer warfare had come of age, exactly as he had forecast. This first English translation of Heinz Guderian's classic book - used as a textbook by Panzer officers in the war - has an introduction and extensive background notes by the modern English historian Paul Harris.

Faster Smarter Digital Photography Test your knowledge and know what to expect on A+ exam day CompTIA A+ Complete Practice Tests, Second Edition enables you to hone your test-taking skills, focus on challenging areas, and be thoroughly prepared to ace the exam and earn your A+ certification. This essential component of your overall study plan presents nine unique practice tests—and two 90-question bonus tests—covering 100% of the objective domains for both the 220-1001 and 220-1002 exams.

exam topic ensures that you will know what are an effective way to increase to expect on exam day and maximize your chances for success. Over 1200 practice questions on topics including hardware, networking, mobile devices, operating systems and procedures, troubleshooting, and more, lets you assess your performance and gain the confidence you need to pass the exam with flying colors. This second edition has been fully updated to reflect the latest best practices and updated exam objectives you will see on the big day. A+ certification is a crucial step in your IT career. Many businesses require this accreditation when hiring computer technicians or validating the skills of current employees. This collection of practice tests allows you to: Access the test bank in the Sybex interactive learning environment Understand the subject matter through clear and accurate answers and explanations of exam objectives Evaluate your exam knowledge and concentrate on problem areas Integrate practice tests with other Sybex review and study guides, including the CompTIA A+ Complete Study Guide and the CompTIA A+

Comprehensive coverage of every essential Complete Deluxe Study Guide Practice tests comprehension, strengthen retention, and measure overall knowledge. The CompTIA A+ Complete Practice Tests, Second Edition is an indispensable part of any study plan for A+ certification.